### **Anlage 3**

**Sachgebiet EDV-Finanzmanagement Juli 2012**

# **Informationen zur SEPA-Einführung für nebenberufliche Kirchenpflegerinnen und Kirchenpfleger**

Der gesetzliche Termin zur Einführung des SEPA-Zahlungsverkehrs wurde vom Europaparlament auf den 01. Februar 2014 festgelegt. Dies bedeutet ab dem 01. Februar 2014 sind nur noch SEPA-Überweisungen und SEPA-Lastschriften möglich. Der Oberkirchenrat wird alle kirchlichen Dienststellen bei dieser Umstellung unterstützen.

### **1. Informationen für CuZea-Anwender**

Um den zuvor genannten neuen Anforderungen gerecht zu werden muß die jeweils aktuellste Programmversion eingesetzt werden. Derzeit ist dies die Version CuZea 5.1g.

Dies bedeutet, daß Anwender, die bisher noch mit älteren 5er Versionen oder CuZeaN / 4er Versionen arbeiten einige Umstellungsschritte einplanen müssen:

1) Betriebssystem

Für CuZea5 sind folgende Betriebssysteme möglich:

Windows XP, Windows VISTA, Windows 7

 $\rightarrow$  Sofern Sie keines der genannten Betriebssysteme im Einsatz haben, empfehlen wir die Beschaffung eines neuen PC's mit Windows 7. Wir bitten den entsprechenden Ansatz im Haushalt 2013 oder 2014 einzuplanen.

2) Programm CuZea

Die im Einsatz befindliche Programmversion können Sie sich im Programm über "?" und Info anzeigen lassen:

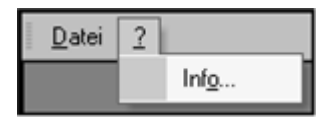

### Folgende Anzeige erscheint:

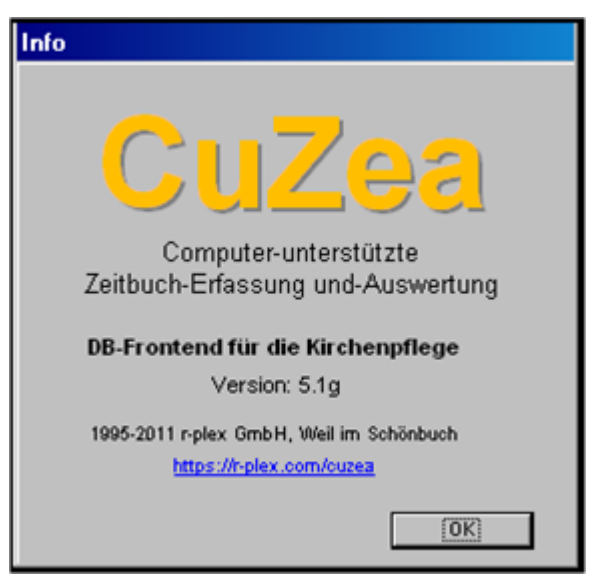

Steht bei Version 5.1g sind keine weiteren Schritte notwendig.

Sollte eine frühere Version 5.x angezeigt werden, spielen Sie bitte die Version 5.1g ein.

 $\rightarrow$  Sofern Sie noch CuZeaN bzw. CuZea4 im Einsatz haben muß ein

Programmwechsel erfolgen. Bitte melden Sie sich dazu an der CuZea-Hotline.

Die für SEPA benötigten Funktionen werden wir Ihnen rechtzeitig in einem CuZea-Update vor dem 01. Februar 2014 zur Verfügung stellen.

Wir möchten Sie vorab auf folgende Punkte hinweisen, bei denen sich aufgrund der rechtlichen Änderungen auch Veränderungen im Ablauf ergeben werden:

• Es wird keine Lastschriftvordrucke für manuelle Lastschriften mehr geben. Lastschriften können dann entweder über CuZea erfasst und per Bankdatei weitergeben werden oder Lastschriften können direkt in einem Bankprogramm erfasst und verarbeitet werden. In CuZea erfolgt dann nur noch die Nachbuchung dieser Fälle.

Für erstmalige Nutzer des Zahlungsverkehrs über CuZea werden wir zu gegebenem Zeitpunkt Schulungen oder Workshops anbieten, in denen die Erstellung der Bankdatei gezeigt wird.

- Für alle CuZea-Anwender wird es Informationsveranstaltungen und Informationen geben, wie Sie direkt aus dem Programm Lastschriftmandate drucken sowie Umdeutungsschreiben vorbereiten können.
- Für die Erstellung der Bankdatei über CuZea ist es wichtig die datenschutzrechtlichen Hinweise zum Online-Banking zu berücksichtigen. Diese finden Sie in einem Merkblatt in Anlage 4.

Zu beachten ist die Verwendung des HBCI-Verfahrens mit mindestens Chipkartenleser der Klasse II und zugehöriger Chipkarte für die digitale Signatur sowie einer Online-Banking-Software. Für nähere Auskünfte wenden Sie sich bitte an Ihren Bankberater vor Ort. Bei ihm erfahren Sie ebenso welche Kosten Sie hierfür im Haushalt 2013 oder 2014 einplanen sollten.

# **2. Informationen für manuelle Zeitbuchführer**

Für nebenberufliche Kirchenpflegen die nicht mit CuZea arbeiten, sondern ein manuelles Zeitbuch führen, fällt der Lastschriftvordruck aufgrund des neuen EU-Rechtes ebenso weg. Bei diesen Kirchenpflegen sollte die derzeitige Bearbeitung der Zahlungen und Lastschriften geprüft werden um die weitere Vorgehensweise festzulegen. Wird derzeit schon ein Bankprogramm genutzt, kann dies auch für die Lastschriften verwendet werden. Wird noch kein Bankprogramm genutzt, muss dies beschafft werden. In beiden Fällen ist über einen kompletten Umstieg auf CuZea nachzudenken, sodass die Bankdatei über das HBCI-Verfahren an die Bank übermittelt werden kann. Hier bitten wir die laufenden CuZea-Schulungstermine zu berücksichtigen. Bei steigendem Bedarf bieten wir gern weitere Termine an.

Neben den durch die SEPA-Einführung neuen erforderlichen Schreiben (Lastschriftmandate, Anlage 1 sowie Umdeutungsschreiben, Anlage 2) bietet CuZea z.B. die Möglichkeit Zuwendungsbestätigungen zu erstellen. Nähere Informationen zu CuZea erhalten Sie an der CuZea-Hotline unter Tel. 0711/2149-487.

Bitte prüfen Sie einen möglichen Programmeinsatz von CuZea vor der Haushaltsplanung 2013 oder 2014 um ggfs. anfallende Kosten einplanen zu können.